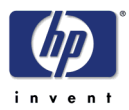

**HP D9623A** (10 GB) **HP D7517A** (15 GB) **HP P2666A** (20 GB) **HP D9804A** (30 GB) **HP P2813A** (40 GB)

HP IDE Hard Disk Drive Technical Information

HP IDE-Festplattenlaufwerk Technische Daten

Unité de disque dur HP IDE Informations techniques

Unidad de Disco Duro IDE de HP Información Técnica Léase esto primero

Unità disco rigido IDE HP Informazioni tecniche

HP IDE 硬碟機 技術資訊

**Jumper Settings**  Einstellungen der Steckbrücken Réglages des cavaliers Ajustes de Puentes Impostazioni dei ponticelli 跳線設定

#### **D9623A (10 GB), P2813A (40 GB)**

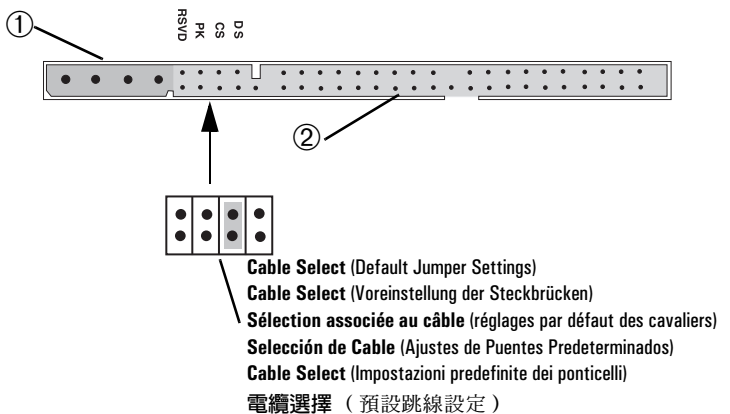

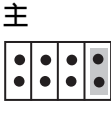

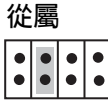

#### **D7517A (15 GB), P2666A (20 GB), D9804 (30 GB)**

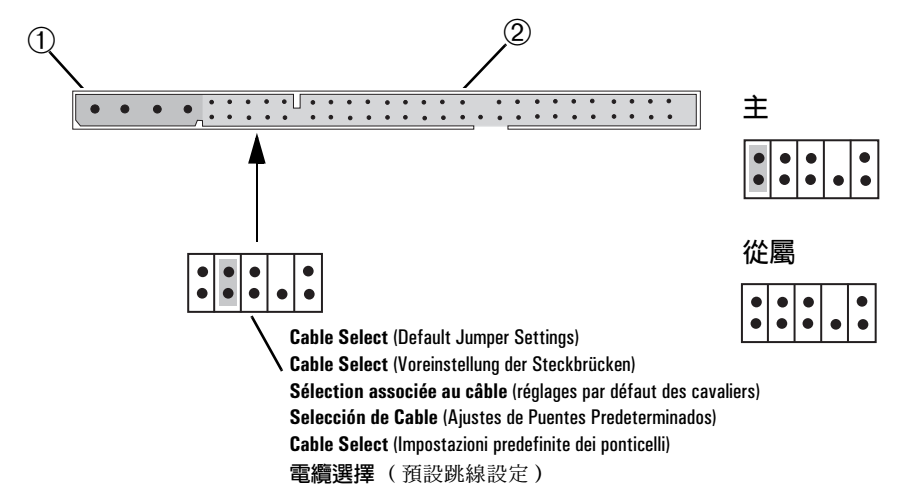

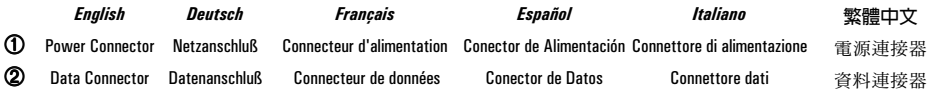

# **NOTE**

-----<br>Your HP IDE hard disk drive can transfer data at up to 100 Mb/s when installed in PC systems which support Ultra-ATA. To benefit from this fast data transfer rate, the data cable marked Ultra-ATA must be used when you install these drives.

This drive may also be installed in PC systems which do not support Ultra-ATA. In this case it is not necessary to use a data cable designed for Ultra-ATA.

# **HINWEIS**

*HINWEIS* Wenn Ihr HP IDE-Festplattenlaufwerk in PC-Systemen installiert ist, die Ultra-ATA unterstützen, kann es Daten mit einer Übertragungsgeschwindigkeit von bis zu 100 Mb/s übertragen. Um diese hohe Übertragungsgeschwindigkeit nutzen zu können, muß bei der Installation dieser Laufwerke das Datenkabel mit der Aufschrift "Ultra-ATA" verwendet werden.

Dieses Laufwerk kann auch in PC-Systemen installiert werden, die nicht Ultra-ATA unterstützen. In solchen Fällen muß kein spezielles Datenkabel für Ultra-ATA verwendet werden.

## REMARQUE

------------------<br>Votre unité de disque dur HP IDE peut transférer des données à une vitesse maximale de 100 Mo/s s'il est installé sur un système prenant en charge Ultra-ATA. Pour pouvoir bénéficier d'une telle vitesse de transfert, le câble de données "Ultra-ATA" doit être utilisé lors de l'installation de ces unités.

Cette unité peut également être installée sur des PC ne prenant pas en charge Ultra-ATA. Le cas échéant, il n'est pas nécessaire d'utiliser un câble de données conçu pour Ultra-ATA.

### **NOTA**

-----<br>Su unidad de disco duro IDE de HP puede transferir datos hasta 100 Mb/segundo cuando está instalado en sistemas de PC que soportan Ultra-ATA. Para beneficiarse de esta velocidad de transferencia de datos rápida, debe utilizar el cable de datos marcado como Ultra-ATA cuando instale estas unidades.

Esta unidad también se puede instalar en sistemas de PC que no soporten Ultra-ATA. En este caso no sea necesario utilizar el cable de datos diseñado para Ultra-ATA.

### **NOTA**

------<br>L'unità disco rigido IDE HP è in grado di trasferire dati a una velocità che può raggiungere i 100 MB al secondo se installata in PC che supportano il protocollo Ultra-ATA. Per sfruttare una velocità così alta, nell'installazione di queste unità è necessario usare il cavo dati contrassegnato dalla dicitura Ultra-ATA.

L'unità disco può essere installata anche in PC che non supportano l'Ultra ATA, ma in questo caso è necessario usare un cavo dati appositamente realizzato per l'Ultra ATA.

# 註

將 HP IDE 硬碟機安裝在支援 Ultra-ATA 的個人電腦系統中時,它可以高達 100 Mb/s 的速 率傳輸資料。為了發揮此快速資料傳輸速率的效能,在您安裝這些磁碟機時必須使用標有 Ultra-ATA 資料電纜。 B!"#\$%&'('^\_)TA

此磁碟機也可以安裝在不支援 Ultra-ATA 的個人電腦系統中。在這種情況下,您無需使用專

*Italiano*

### **Partitioning**

HP recommends the following partitioning: *NOTE: There are no tools to convert from NTFS or FAT32 to FAT16. (FAT16, FAT32 and NTFS disk formats are described in your operating* 

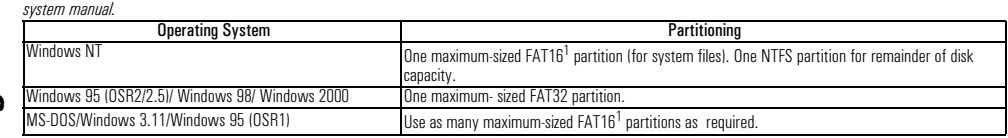

1. FAT16 partitions do not exceed 2 GB.

#### **Partitionierung**

HP empfiehlt die folgende Partitionierung:

*HINWEIS: Es existieren keine Hilfsprogramme, um das Format von NTFS oder FAT32 in FAT16 zu konvertieren (die Plattenformate FAT16, FAT 32 und NTFS werden im* 

*Handbuch Ihres Betriebssystems beschrieben).*

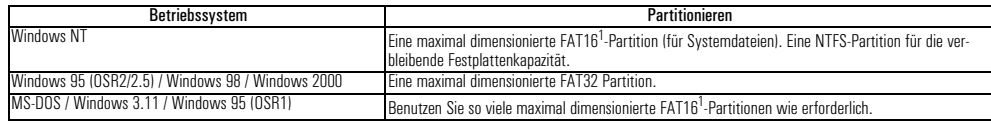

1. FAT16-Partitionen sind nicht größer als 2 GB.

#### **Découpage des partitions**

HP suggère les partitions suivantes: *REMARQUE: Il n'existe aucun outil pour transformer les formats NTFS ou FAT32 en format FAT16. (Les formats FAT16, FAT32 et NTFS sont décrits dans la notice de* 

*votre système d'exploitation).*

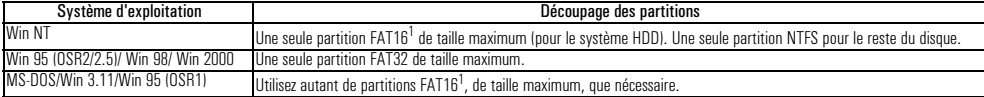

1. Les partitions FAT16 ne dépassent pas 2 Go.

### **Creación de particiones**

HP recomienda realizar las particiones siguientes:

*NOTA: No hay herramientas para convertir los formatos NTFS o FAT 32 en FAT 16. (Los formatos de disco FAT16, FAT32 y NTFS se describen en el manual del sistema operativo).*

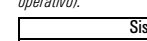

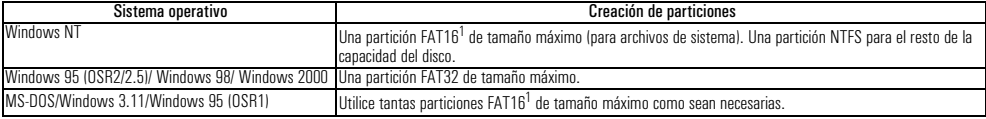

1. Las particiones FAT16 no exceden los 2 GB.

#### **Ripartizione**

HP raccomanda la ripartizione seguente:

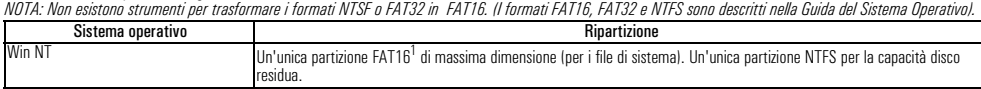

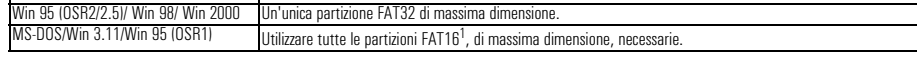

1. Le partizioni FAT16 non superano i 2 GB.

### 分區

HP 建議您按照以下指示進行分區:

註:目前尚無工具可將 NTFS 或 FAT32 轉換為 FAT16 ( 您的作業系統手册中描述了 FAT16、FAT32 及 NTFS 磁碟格式 )。

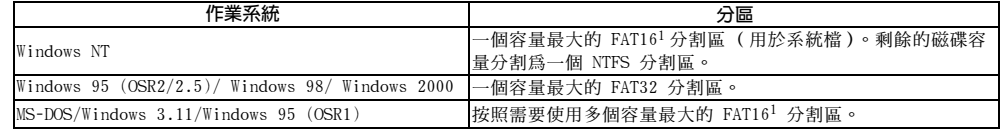

1. FAT16 分割區不得超過 2 GB。

*Español*

*Italiano*

繁神中文

*Deutsch*

### **Technical Specifications**

Use the following specifications to verify that the hard disk configuration is correct in the PC's setup program.

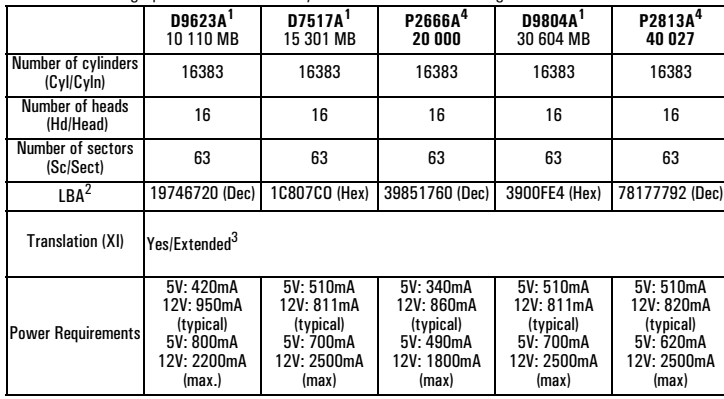

1. The maximum data transfer speed supported by this drive is 66 Mb/s

2. Some HP PC's cannot use LBA. Refer to your HP PC manual for more information. If your HP PC does not support LBA then your drive will be limited to 8.4 GB CHS format.

3. WARNING: Some operating systems cannot use "Yes/Extended". Refer to your operating system documentation for more information. If this is ok, then use "No/Standard". In this case, the drive's capacity may be reduced.

4. The maximum data transfer speed supported by this drive is 100 Mb/s

### **Technische Daten**

Anhand der folgenden Daten können Sie überprüfen, ob die beim Setup-Programm Ihres PC angezeigten Konfigurationsdaten für Ihr Festplattenlaufwerk korrekt sind.

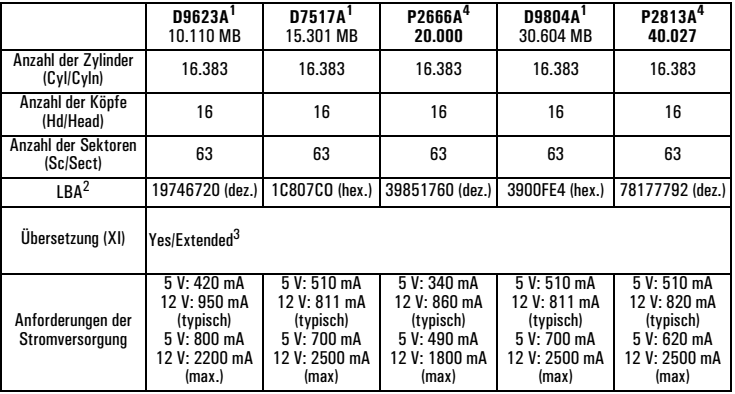

1. Die maximal von diesem Laufwerk unterstützte Übertragungsgeschwindigkeit ist 66 Mb/s.

2. Einige HP PCs können LBA nicht verwenden. Weitere Informationen hierzu finden Sie im Handbuch zu Ihrem HP PC. Wenn LBA von Ihrem HP PC nicht unterstützt wird, ist Ihr Festplattenlaufwerk auf das 8,4 GB CHS-Format beschränkt.

3. WARNUNG: Einige Betriebssysteme unterstützen die Option "Yes/Extended" nicht. Weitere Informationen hierzu finden Sie in der Dokumentation zu Ihrem Betriebssystem. Sollte das für Ihr System zutreffen, müssen Sie "No/Standard" verwenden. In diesem Fall kann es zu einer Reduzierung der Laufwerkkapazität kommen.

4. Dieses Laufwerk unterstützt eine maximale Datenübertragungsgeschwindigkeit von 100 Mb/s.

*Deutsch*

### Spécifications techniques

A l'aide des spécifications suivantes, vérifiez que les informations de configuration de l'écran Setup sont correctes pour votre disque dur.

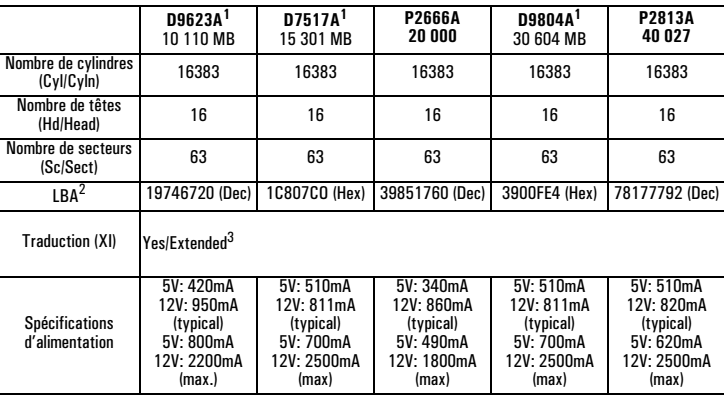

1. La vitesse de transfert de données maximale prise en charge par le pilote est Ultra DMA 100 Mo/s.

2. Certains PC de HP ne peuvent utiliser LBA. Consultez la notice de votre ordinateur HP vous plus d'informations. Si votre ordinateur HP n'est pas compatible avec LBA, votre disque dur sera alors limité au format CHS 8,4 Go.

3. AVERTISSEMENT: certains systèmes d'exploitation ne peuvent pas utiliser les valeurs "Yes/Extended". Veuillez vous reporter aux instructions concernant le système d'exploitation pour de plus amples informations. Si tel est le cas pour votre système, vous devez utiliser les valeurs "No/Standard". Dans ce cas, la capacité de l'unité risque d'être réduite.

### **Especificaciones Técnicas**

Use las siguientes especificaciones para comprobar que la configuración de su unidad de disco duro es la correcta en el programa de configuración del PC.

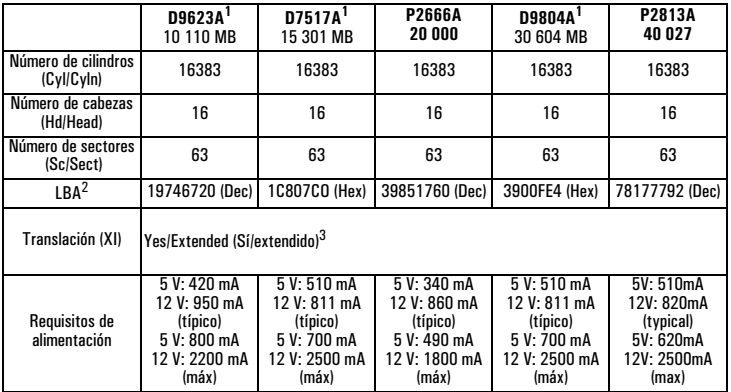

1. La velocidad de transferencia de datos máxima soportada por este controlador es 66 Mb/segundo.

2. Algunos PCs HP no pueden usar LBA. Consulte el manual de su PC HP para más información, si no lo soporta, entonces su unidad estará limitada a formato CHS de 8,4 GB.

3. AVISO: Algunos sistemas operativos no pueden usar "Yes/Extended". Consulte la documentación del sistema operativo para más información. Si es el caso de su sistema, tendrá que usar entonces "No/Standard". En este caso, la capacidad de la unidad puede reducirse.

### **Specifiche techniche**

技術規格

自動

Usare queste specifiche per verificare che le informazioni di configurazione presentate nella videata di *Setup* siano corrette per il disco rigido installato.

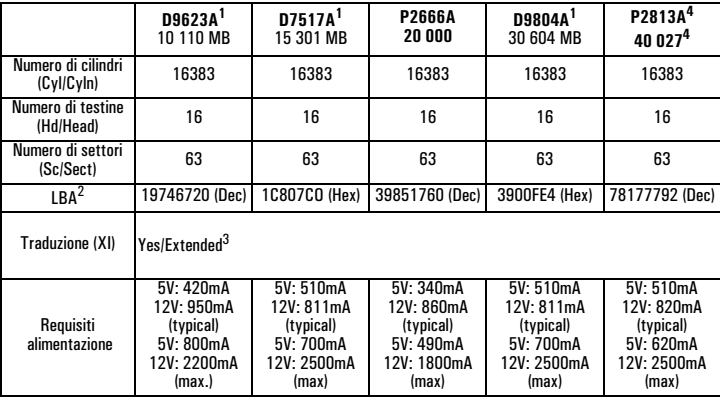

1. La massima velocità di trasferimento dati supportata da questo driver è 66 Mb/sec.

2. Alcuni PC della HP non sono previsti per LBA. Consultare il manuale del PC per informazioni dettagliate. Se il PC HP non supporta LBA, il disco è limitato al formato CHS 8,4 GB.

3. AVVERTENZA: Alcuni sistemi operativi non possono usare i valori "Yes/Extended". Per maggiori informazioni consultare il manuale del sistema operativo.<br>In questi casi occorrerà utilizzare le impostazioni "No/Standard". I

4. La massima velocità di trasferimento dati supportata da questa unità disco è di 100 Mb/s

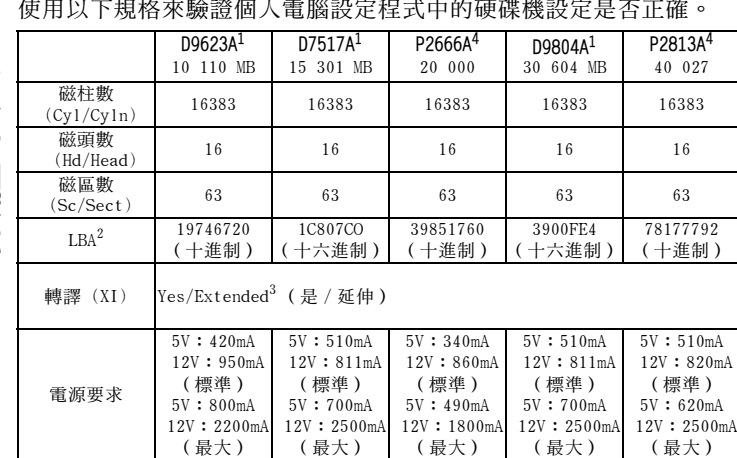

使用以下規格來驗證個人電腦設定程式中的硬碟機設定是否正確。

1. 此磁碟機支援的最高資料傳輸速率為 66 Mb/s

2. 某些 HP 個人電腦無法使用 LBA。請參閱您的 HP 個人電腦手册以獲得更多資訊。如果您的 HP 個人電腦不支 援 LBA,則磁碟機將被限制為 8.4 GB CHS 格式。

3. 警告:某些作業系統無法使用「Yes/Extended」。有關更多資訊,請參閱您作業系統的說明文件。如果是這 樣,則請使用「No/Standard」(無 / 標準)。在這種情況下,磁碟機的容量可能會減小。

4. 此磁碟機支援的最高資料傳輸速率為 100 Mb/s

#### DECLARATION OF CONFORMITY

#### According to ISO/IEC Guide 22 and CEN/CENELEC EN 45014

**Manufacturer's name:** HEWLETT-PACKARD France **Manufacturer's address:** 5 Avenue Raymond Chanas-Eybens 38053 GRENOBLE Cedex 09 - FRANCE **Declares that the products: Product Name** HP IDE Hard Disk Drive **Model Number(s) D9623A D7517A P2666A D9804A P2813A Conform(s) to the following Product Specifications:** SAFETY • International: IEC 60950:1991 +A1 +A2 +A3+A4 • Europe: EN 60950:1992 +A1 +A2 +A3+A4 + A11 • CISPR 22:1993+A1+A2/ EN 55022:1994+A1+A2 Class B • EN 50082-1:1992 IEC 801-2:1991 / prEN 55024-2:1992 - 4kV CD, 8kV AD IEC 801-3:1984 / prEN 55024-3:1991 - 3V/m IEC 801-4:1988 / prEN 55024-4:1993 - 0.5 kV Signal Lines 1 kV Power Lines

Supplementary information: The product herewith complies with the requirements of the following Directives and carries the CE-marking accordingly: EMC Directive 89/336/EEC.

**Grenoble**

EMC

September 2000 Didier CABARET Quality Manager

#### **For Compliance Information ONLY, contact:**

USA contact: Hewlett Packard Company, Corporate Product Regulations Manager 3000 Hanover Street, Palo Alto, CA 94304. (Phone (415) 857-1501)

Paper not bleached with chlorine Part Number: 5969-5248 Printed 09/00 in

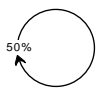

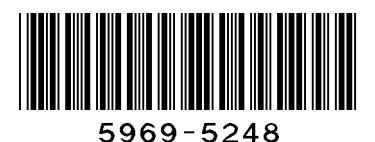